O  $\bullet$ **فصل خطا چهارمو انواع آن**

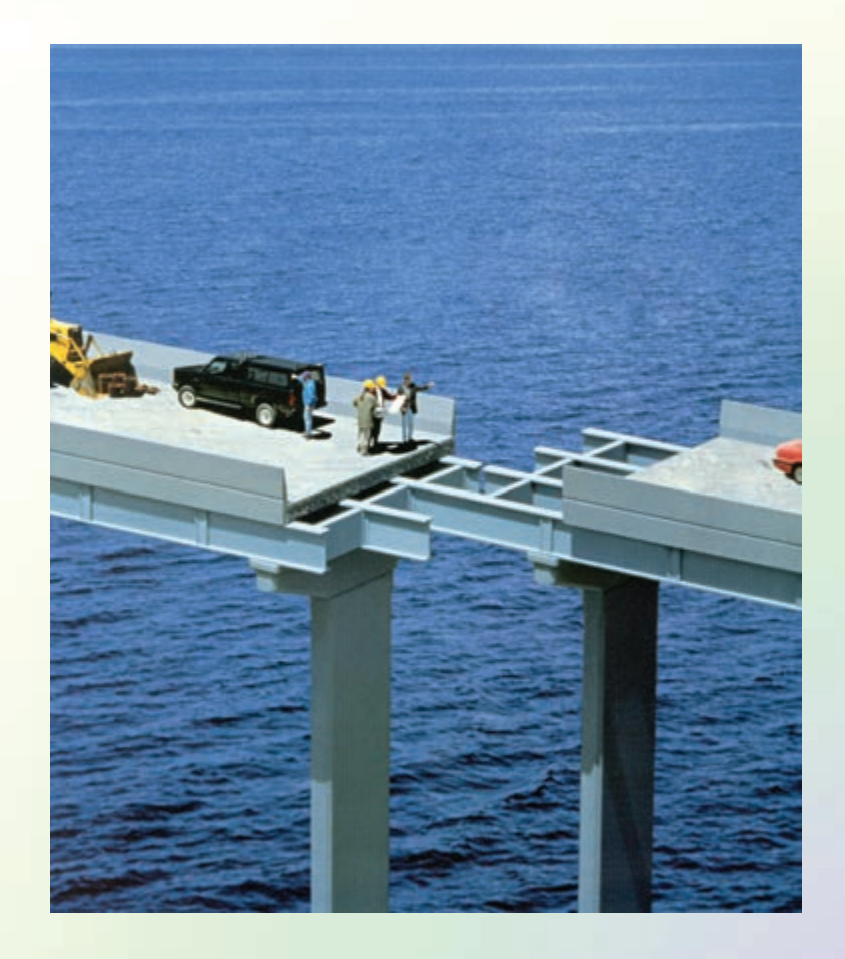

**بخش اول** $\mathbf{I}$ **ّمساحي**

**هدف هاى رفتارى : پس از آموزش و مطالعه اين فصل از فراگيرنده انتظار مىرود بتواند: -1 محاسبات مربوط به خطاها در اندازهگيرى فاصله را انجام دهد. -2 محاسبات مربوط به خطاها در اندازهگيرى فاصله را با ماشين حساب كاسيو 4500 انجام دهد.**

**-3 موضوع خطاها در نقشهبردارى را مورد بحث و بررسى قرار دهد.**

**خطا اگر ندانسته انجام شود اشتباه است، و اگر دانسته انجام شود تبهكارى است. «برتولت-برشت»**

**قبل از مطالعهى اين فصل از فراگيرنده انتظار مىرود با مطالب زير آشنا باشد: مساحى» و مفاهيم ذكرشده درآن -1 آشنايى با فصل چهارم كتاب « ّ**

**: مطالب پيش نياز**

**• خطا عبارت است از ميزان تفاوت بين مقدار حقيقى و مقدار اندازهگيرى شده • منابع ايجاد خطا عبارتاند از: عامل انسانى، دستگاهى و محيطى • خطاها به طور كلى به سه دسته تقسيمبندى مىشوند: -1 خطاهاى بزرگ (اشتباهات)، -2 خطاهاى تدريجى(سيستماتيك) و -3 خطاهاى اتفاقى • اشتباه خطاى بزرگى است كه در اثر بىتوجهى نقشه بردار يا خرابى دستگاه رخ مىدهد. • روشهاى تشخيص اشتباه عبارتاند از: -1 كنترل مستقيم اندازه گيرىها -2 كنترل غير مستقيم اندازهگيرىها • خطاهاى تدريجى ً معمولا بر اثر عدم تنظيم دستگاهها و لحاظ نكردن شرايط محيطى به وجود مىآيند و با اندازهگيرى در شرايط يكسان، همواره مقدار و جهت يكسان دارد. • خطاهاى اتفاقى خطاهايى هستند كه پس از حذف اشتباهات و خطاهاى تدريجى باز هم در اندازهگيرىها وجود دارند و مقدار و جهت آنها بهصورت اتفاقى تغيير مىكند. • انواع خطاها در متر كشى رخ مىدهند كه بايد آنها را مورد توجه قرار داد. <sup>م</sup>رور<sup>ى</sup> <sup>ب</sup><sup>ر</sup> <sup>ف</sup>ص<sup>ل</sup> <sup>چ</sup>هارم <sup>ك</sup>تاب «<sup>م</sup> ّسا<sup>ح</sup>ى»**

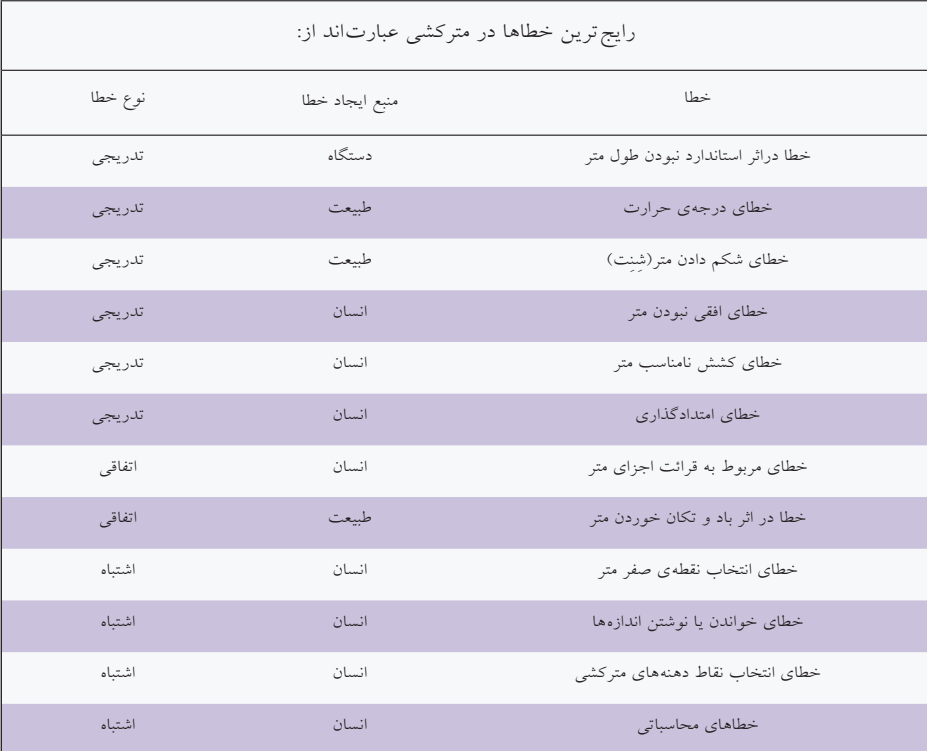

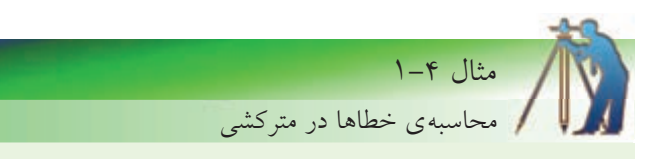

**نقشهبردارى طول بين دو نقطهى A وB را چندين بار اندازهگيرى كرده و مقادير زير را بهدست آورده است.**

 $497 - 477$  -  $477 - 477$  -  $477 - 477$  -  $477 - 477$  -  $477 - 477$ 

مطلوب است: الف) محتملترين مقدار براى طول AB) بهترين مقدار براى AB( ب) محاسبهى خطاى ظاهرى براى هر يك از اندازهگيرىها ج) محاسبهى خطاى متوسط هندسى و خطاى مجاز د) تحقيق كنيد كه آيا در اندازهگيرىهاى فوق اشتباهى رخ داده است يا نه؟ راهكاركلى: براى حل اين مثال ابتدا نگاهى دقيقتر به اعداد بهدست آمده مىاندازيم. همانطور كه مشاهده مىكنيد طول 47/98 متر نسبت به بقيهى طولها مشكوك به نظر مىرسد چرا كه با ساير اعداد اختلاف بيشترى دارد (حدود 50 سانتىمتر) پس آنرا به عنوان دادهى اشتباه در نظر گرفته و از ميان اعداد حذف مى كنيم. سپس از مابقى اعداد ميانگين مىگيريم يعنى آنها را با هم جمع كرده و بر تعدادشان تقسيم مىكنيم. چون مقدار واقعى طول AB معلوم نيست با تكرار اندازهگيرىها براى طول AB و ميانگينگيرى از آنها نتيجه را به عنوان بهترين مقدار (محتملترين مقدار) براى طول AB در  $\overline{\mathbf{x}} = \frac{\sum \mathbf{x}_i}{\sum \mathbf{x}_i} = \frac{\mathbf{x}_i + \mathbf{x}_i + \cdots + \mathbf{x}_n}{\sum \mathbf{x}_i + \sum \mathbf{x}_i + \cdots + \sum \mathbf{x}_n}$ براى محاسبهى خطاى ظاهرى، اختلاف هر كدام از اندازهها را با ميانگين بهدست مىآوريم. به عبارتى خطاى ظاهرى هر اندازهگيرى برابر است با: خطاى متوسط هندسى كه آن<code>c</code>را با  ${\bf e}_{_{\rm q}}$  نمايش مى دهند از رابطهى زير بهدست مىآيد: خطاى مجاز كه آن<code>c</code>ار با  $\epsilon_{_{\rm m}}$  نمايش مى $\epsilon_{\rm m}$ دهند نيز از ∆17± برابر كردن  $\epsilon_{_{\rm q}}$  محاسبه مى شود:  $\mathbf{v}_{i} = \mathbf{x}_{i} - \overline{\mathbf{x}}$  $\overrightarrow{v}$   $\left| \left( \mathbf{v} - \overline{\mathbf{v}} \right)^{\dagger} \pm \left( \mathbf{v} - \overline{\mathbf{v}} \right)^{\dagger} \pm \dots \pm \left( \mathbf{v} - \overline{\mathbf{v}} \right)^{\dagger} \right|$  $\frac{1}{1}$   $\frac{1}{2}$  $\mathbf{v} = \mathbf{v} \mathbf{n}$  $e_{\alpha} = \sqrt{\frac{\sum (\mathbf{v}_i)^{\dagger}}{(\mathbf{x}_i - \overline{\mathbf{x}})^{\dagger} + (\mathbf{x}_i - \overline{\mathbf{x}})^{\dagger} + \cdots + (\mathbf{x}_n - \overline{\mathbf{x}})^{\dagger}}$ **n**-1 **V n** $e_{\alpha} = \sqrt{\frac{\sum (\mathbf{v}_{i})^{\mathsf{T}}}{n}} = \sqrt{\frac{(\mathbf{x}_{i} - \overline{\mathbf{x}})^{\mathsf{T}} + (\mathbf{x}_{i} - \overline{\mathbf{x}})^{\mathsf{T}} + \cdots}$ **n n**  $\cdots$ 

 $\mathbf{e}_{\mathbf{m}} = \pm \nabla / \Delta \mathbf{e}_{\mathbf{q}}$ 

**روش حل:**

مرحلهی اول: حذف دادههای پرت و مشکوک از مشاهدات در صورت وجود (X/۹۸)  
\n
$$
(\overline{x} = \frac{\sum x_i}{n} = \frac{x_1 + x_2 + \dots + x_n}{n} \text{ aggeq c (1004) aggeq c (1004) aggeq (1004) }
$$
\n
$$
\overline{x} = \frac{x_1 + x_2 + \dots + x_v}{n} = \frac{(\overline{y} \vee \overline{y} \wedge \overline{y} + \overline{y} \vee \overline{y} \wedge \overline{y} + \overline{y} \vee \overline{y} \wedge \overline{y} \wedge \overline{y} \wedge \overline{y} \wedge \overline{y})}{\overline{x}} = \overline{y} \vee (\overline{x} \wedge \overline{y} \wedge \overline{y} \wedge \
$$

$$
(\mathbf{V}_{\mathbf{i}} = \mathbf{X}_{\mathbf{i}} - \mathbf{X} \quad \text{if } \mathbf{V}_{\mathbf{i}} \in \mathbf{X}_{\mathbf{i}} \text{ and } \mathbf{V}_{\mathbf{N}} = \mathbf{F} \mathbf{V} / \mathbf{F} \mathbf{q} - \mathbf{F} \mathbf{V} / \Delta \circ = -\circ / \circ \mathbf{V}
$$
\n
$$
\mathbf{V}_{\mathbf{v}} = \mathbf{F} \mathbf{V} / \Delta \mathbf{Y} - \mathbf{F} \mathbf{V} / \Delta \circ = +\circ / \circ \mathbf{Y}
$$
\n
$$
\mathbf{V}_{\mathbf{v}} = \mathbf{F} \mathbf{V} / \Delta \mathbf{Y} - \mathbf{F} \mathbf{V} / \Delta \circ = -\circ / \circ \mathbf{Y}
$$
\n
$$
\mathbf{V}_{\mathbf{v}} = \mathbf{F} \mathbf{V} / \mathbf{Y} \mathbf{V} - \mathbf{Y} \mathbf{V} / \Delta \circ = -\circ / \circ \mathbf{Y}
$$
\n
$$
\mathbf{V}_{\mathbf{v}} = \mathbf{F} \mathbf{V} / \mathbf{Y} \mathbf{A} - \mathbf{Y} \mathbf{V} / \Delta \circ = -\circ / \circ \mathbf{Y}
$$
\n
$$
\mathbf{V}_{\mathbf{v}} = \mathbf{F} \mathbf{V} / \mathbf{Y} \mathbf{A} - \mathbf{Y} \mathbf{V} / \Delta \circ = -\circ / \circ \mathbf{Y}
$$
\n
$$
\mathbf{V}_{\mathbf{v}} = \mathbf{F} \mathbf{V} / \mathbf{Y} \mathbf{q} - \mathbf{Y} \mathbf{V} / \Delta \circ = -\circ / \circ \mathbf{Y}
$$
\n
$$
\mathbf{V}_{\mathbf{v}} = \mathbf{Y} \mathbf{Y} / \mathbf{Y} \mathbf{q} - \mathbf{Y} \mathbf{V} / \Delta \circ = -\circ / \circ \mathbf{Y}
$$

**)e q مرحلهی چهارم: محاسبهی خطای متوسط هندسی )** 2 2 2 2 22 2 ( 0/01) ( 0/02) ( 0/03) ( 0/02) ( 0/02) ( 0/01) ( 0/03) 6 − ++ +− ++ +− +− ++ **<sup>q</sup> e =**

 ${\bf e}_{\bf q} = \circ / \circ \tau \tau$  \m

**مرحلهی پنجم: محاسبهی خطای مجاز )em)**

$$
\mathbf{e}_{\mathbf{m}} = \pm \mathbf{r} \wedge \mathbf{e}_{\mathbf{q}} = \pm \mathbf{r} \wedge \mathbf{r} \wedge \mathbf{r} \wedge \mathbf{r} = \pm \mathbf{r} \wedge \mathbf{r} \mathbf{m}
$$

**این عدد نشان میدهد که چنانچه اندازهای از تجاوز کند، اشتباه بوده و باید**  ± **<sup>m</sup> x eحذف شود. مالحظه میشود که عدد 47/98 که در ابتدا حذف شد اشتباه بوده و به درستی حذف شده است.** **بحث <sup>و</sup> بررسى: پيشنهاد مىشود براى راحتى انجام محاسبات و جلوگيرى از سردرگمى و اشتباه، نتايج را در جدولى مطابق زير يادداشت نموده و محاسبات را از روى دادههاى اين جدول انجام دهيد.**

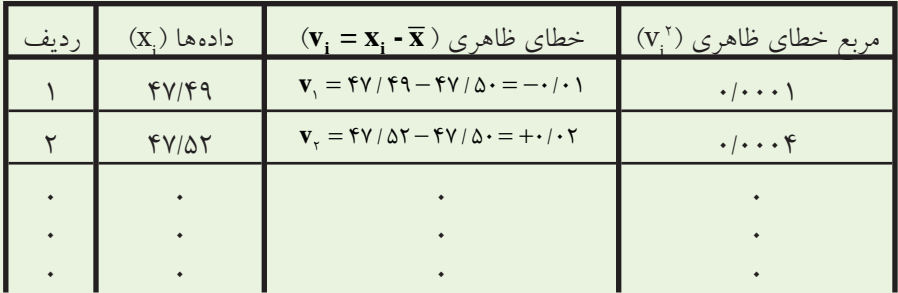

**• بايد توجه داشته باشيد كه همواره در ابتداى حل اينگونه مسائل دادهها را كنترل كرده و اعداد اشتباه را از مجموعهى دادهها حذف كنيد. البته دادههاى مشكوك هم بايد حذف شده و پس از محاسبهى خطاى مجاز در مورد آنها قضاوت شود.**

**•در حقيقت خطاى متوسط هندسى معيارى براى دقت اندازهگيرىهادرنقشهبردارى است به اين معنى كه مقدار خطاى متوسط هندسى هرچهقدر كوچكتر باشد نشاندهندهى اين است كه اندازهگيرىها از دقت خوبى برخوردار مىباشد (و بالعكس).**

**• البته نبايد دقت را با درستى و صحت اندازهگيرىها يكى در نظر گرفت چرا كه دقت زمانى مىتواند معيارى براى درستى و صحت اندازهگيرىها باشد كه كليهى اشتباهات و خطاهاى سيستماتيك (تدريجى) در اندازهگيرىها حذف شده باشند، به عبارتى تكرار در اندازهگيرىها زمانى مفيد واقع مىشود كه از روشهاى درست و ابزارهاى سالم براى اندازهگيرىها استفاده كرده و اشتباهات را نيز حذف كنيم.**

**• خطاى مجازمرزاشتباهرا نشان مىدهد. همانطور كه در شكل زير مشاهده مىكنيد چنانچه مقدار ميانگين اندازهها ( ) را در وسط قرار دهيم محدودهى مجاز اندازهگيرىها بين دو x عدد** + **<sup>m</sup> x e**

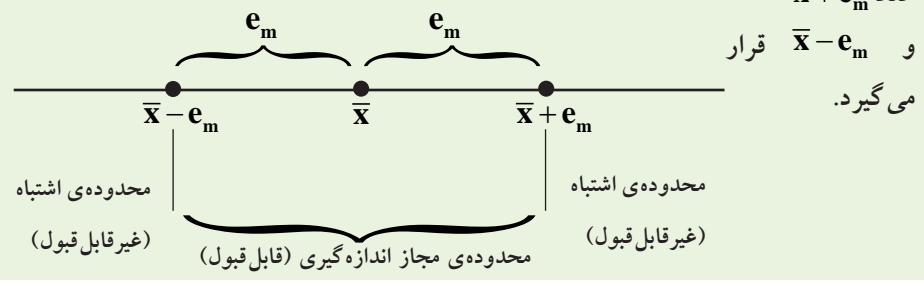

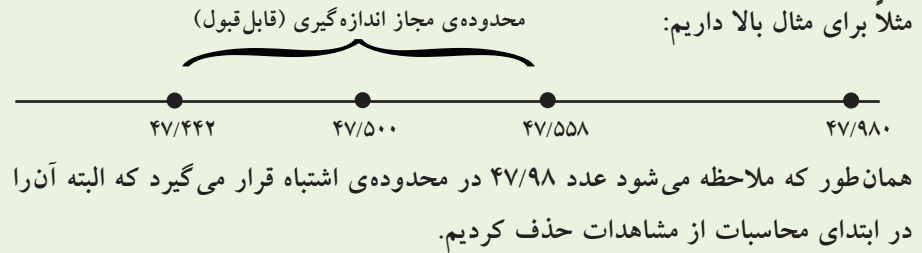

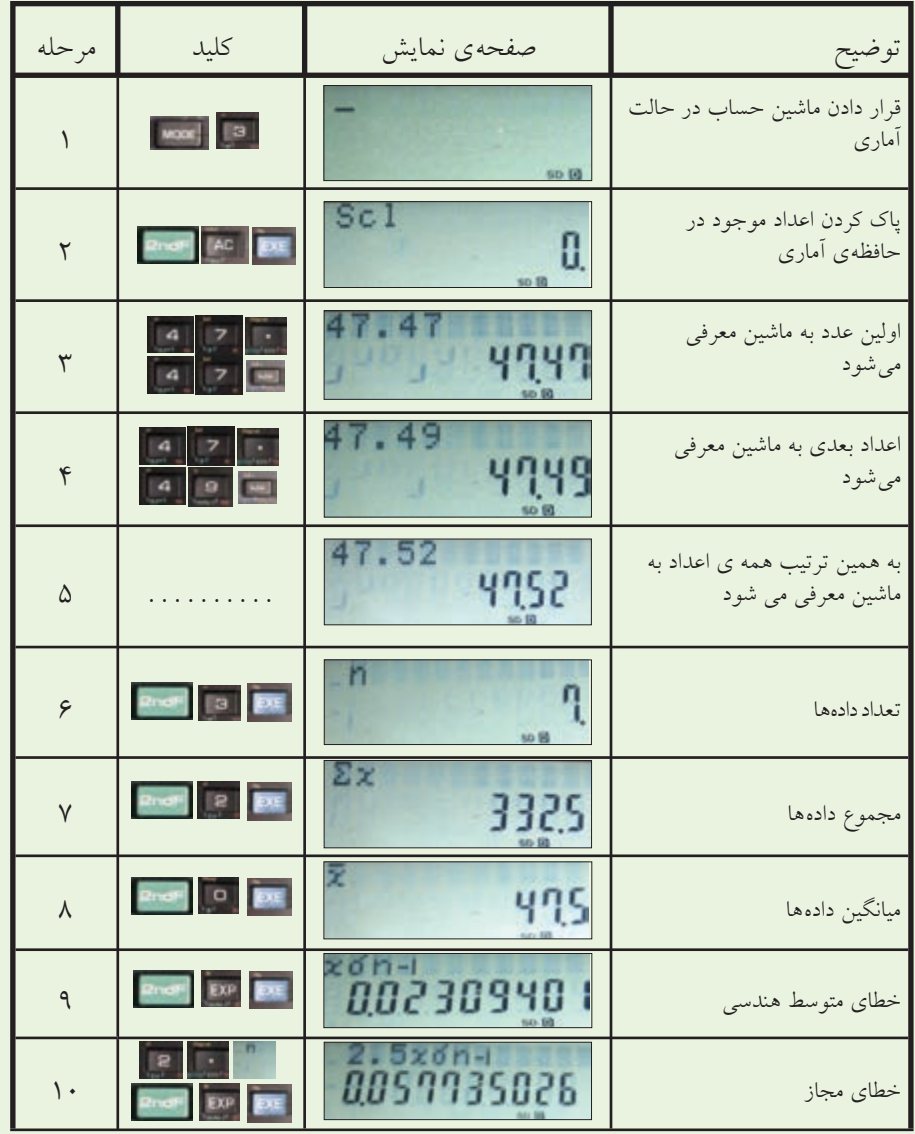

تمرين كلاسى مثال 4 - :1 **طول AB هفت بار اندازهگيرى شده و اعداد زير بهدست آمده است: 112/03 - 112/00 - 111/98 - 112/03 - 112/04 - 111/98 - 112/97**

**مطلوباست: الف) محاسبهى بهترين مقدار اين طول ب) محاسبهى خطاى ظاهرى مشاهدات ج) محاسبهى خطاى متوسط هندسى د) محاسبهى خطاى مجاز اندازهگيرىها ه) مشخص كردن دادههاى اشتباه در صورت وجود**

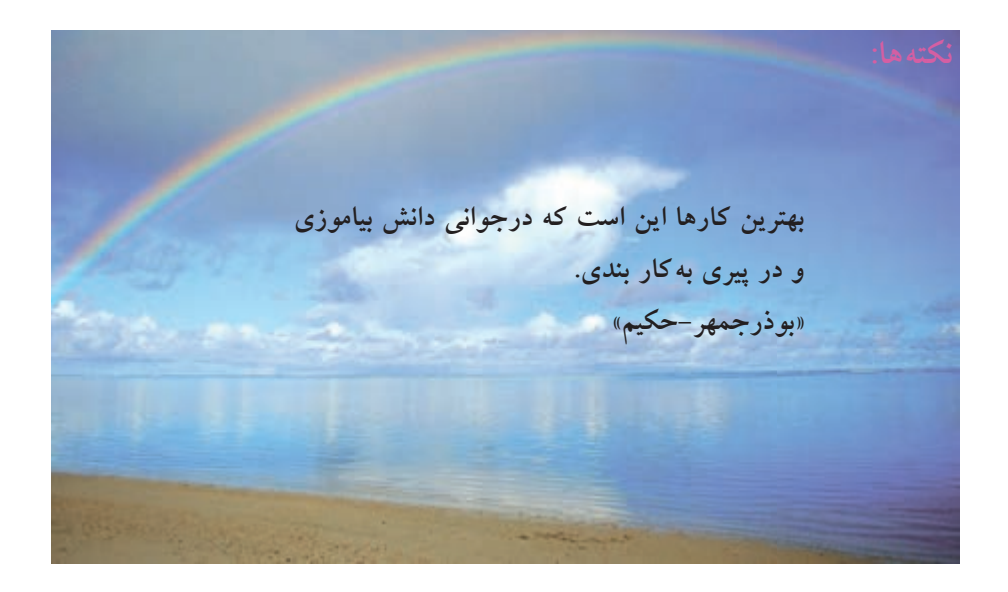